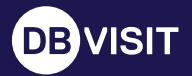

# TECHNICAL FEATURES Oracle Standard Edition

# **Integrity**

#### **Continually verified database**

The standby database is continuously self-verified, guaranteeing database integrity and successful failover at any time.

#### **100% Physical replication**

The standby database is an exact replica of the primary at the lowest (binary) level which ensures data integrity. All indexes, pointers, and tables are transferred to ensure database consistency.

#### **Graceful switchover**

A simple automated process for performing a planned switchover (role change) between primary and standby database environments with zero-data-loss.

**DR Testing**  One-click automated DR testing.

#### **Pre-flight checks**

Automated pre-install checks ensure the standby server meets technical prerequisites before standby creation. This saves the admin time by avoiding rework.

#### **Real-time monitoring**

Continual monitoring of the time gap, tasks, and issues, combined with smart notifications.

#### **Configurable lag time**

A "lag" (delay) can be configured to keep the standby "X" amount of time behind the primary database. This can help guard against human error, as changes to the standby database can be stopped during the lag time.

#### **Time point recovery**

Recover to a precise SCN or timestamp by utilizing data automatically synchronized to the standby. The 'Intelligent Activate' feature guarantees successful activation.

#### **Cascading standby database support**

StandbyMP supports the creation of multiple cascading standby databases from a single primary.

#### **Network encryption**

All data sent over the network is enabled by default.

# **Clarity**

#### **One intuitive UI**

A consistent browser-based UI to create, view and manage all your Disaster Recovery configurations.

#### **Guided user experience on GUI**

Powerful yet simple, the GUI enables administrators to perform tasks quickly, easily, and with confidence. Lower barriers to use reduce dependency on key employees.

#### **Effortless standby creation**

Creation of one or more standby databases in a fast, streamlined process. Standby requires few changes to your existing environment and supports ASM and non-ASM file systems.

### **Smart notifications (log gap, heartbeat, status)**

Use email and Slack to notify admins of status and issues.

#### **Advanced task tracking**

Tasks in the Standby Central Console offer extensive information about all initiated processes and database events.

#### **User management and access controls**

Track and limit user access to the product based on a set of predefined Roles.

## Speed

#### **Warm standby database for fast recovery**

The standby database is warm, operational and can take control in just a few minutes by a simple command or the automated Observer.

#### **Automatic failover (or manual)**

The Observer monitors the status of both the primary and standby databases. If any errors are detected, a notification is sent, and the system can perform an automatic failover based on pre-defined rules.

#### **Continuously updating (5 min RPO)**

Archive logs are continuously transferred and applied to the standby, ensuring typical maximum data loss of 5 minutes, but can also be configured to user needs.

#### **Low overhead architecture**

StandbyMP requires few server resources, has low latency requirements, and is data efficient.

#### **Reporting and test/dev with Snapshots**

StandbyMP's Snapshot feature quickly creates point-in-time or regularly updated environments for reporting, DR testing, and test/dev. Available on Linux only.

#### **Reporting from standby (read only)**

Use the standby database for read-only queries to boost ROI and reduce load on the primary system. The archive logs may still be transmitted to the standby database, and recovery can proceed once it is placed back into Recovery Mode.

#### **Backups from standby**

Utilize your standby for the creation of backups.

#### **Transportable media option**

Create a standby database using a local storage device when the database size is prohibitively large or the network is unstable.

#### **Pre or post processing**

Shell or batch scripts can be configured to perform other tasks before or after Standby execution. Configure these pre- and post-processing tasks for advanced options like Graceful Switchover or activation.

#### **Network compression**

Logs are compressed during transfer providing significant savings on bandwidth requirements.

### Automation

#### **Failover assistant (automated or guided)**

Following near instantaneous issue detection by the Observer, failover begins automatically, or manually after notification to the administrator.

#### **One-click re-synchronization**

A simple process for resync of the standby database after no-logging operations are performed on the primary database, or if a non-recoverable archive log gap occurs.

#### **Support package creation**

The support package collects detailed data automatically for fast issue resolution together with Dbvisit support.

#### **Archive log management**

Automatic management of the archive log files on both the primary and standby systems.

### **Compatibility**

#### **Full Oracle technology support**

Full support of Oracle features such as ODA, ODA KVM, RAC, SE2HA, ASM, ACFS, and Oracle Managed Files (OMF).

#### **Oracle Multitenant support**

Automatically transfer and synchronize up to three Pluggable Databases (PDBs) to your standby environment on one StandbyMP license.

#### **Cloud Ready**

Supports cloud-based solutions or hybrid solutions for Oracle Cloud, Microsoft Azure, and AWS, where the primary database is run on-site, and the standby database is running in a hosted environment, or the complete configuration is in the Cloud.

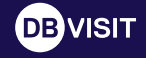

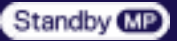